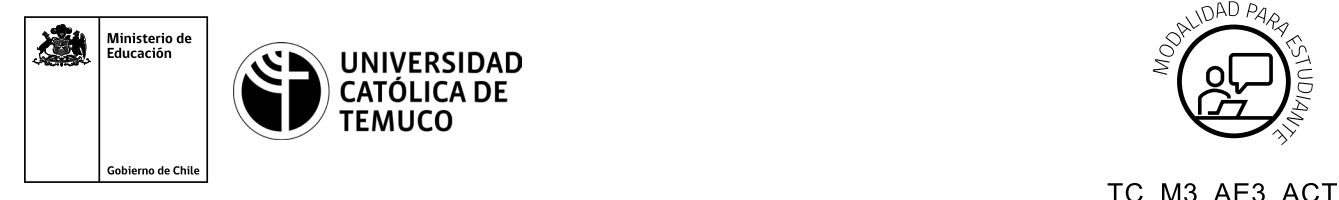

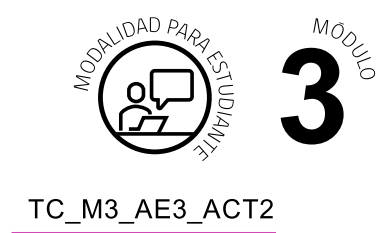

# **Actividad de Aprendizaje**

# **Cálculos de direccionamiento IPv4 e IPv6 y pruebas de conectividad**

# **¿Qué vamos a lograr con esta actividad de aprendizaje para llegar al Aprendizaje Esperado (AE)?**

*Resolver cálculos de direccionamiento IPv4 (SR y VLSM) e IPv6 (SR) a través de conversiones de sistemas numéricos binario, hexadecimal, decimal y elaborar un informe técnico con pruebas de conectividad.*

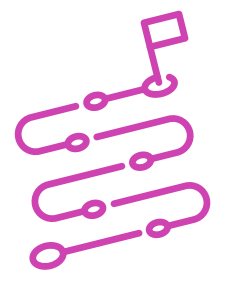

# **INDICACIONES**

- **1.** Formen equipos de trabajo, según instrucciones del o la docente.
- **2.** Procedan en forma ordenada, autónoma, reflexiva y colaborativa con el desarrollo de la actividad.
- **3.** Cumplan con los plazos de desarrollo de la actividad y la presentación de resultados.

# **ACTIVIDAD 1**

**1.** Resuelvan los siguientes cálculos de conversión de decimal, binario y hexadecimal.

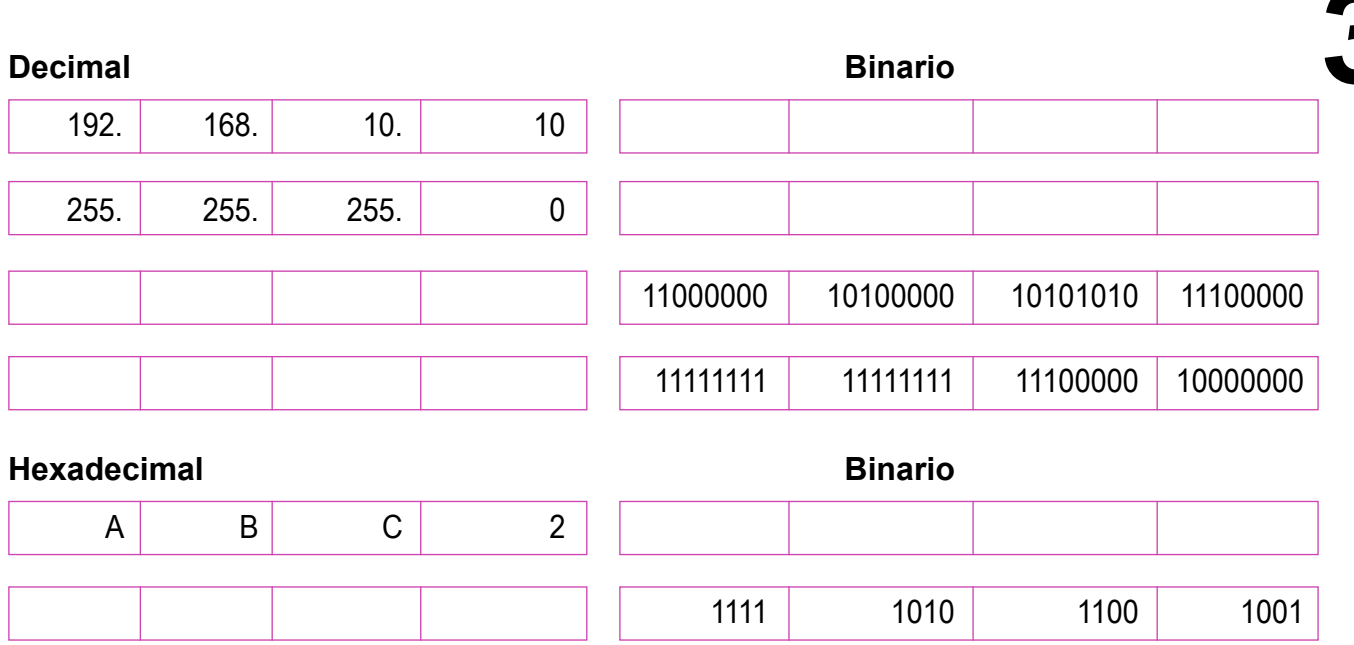

#### **PRESENTEN EL ESTADO DE AVANCE PARA SU RETROALIMENTACIÓN.**

#### **ACTIVIDAD 2**

Lean el siguiente caso de estudio:

Una reconocida empresa de equipos computacionales está en un acelerado proceso de expansión. El próximo mes deberá inaugurar dos sucursales más a las que ya tiene, en este contexto, tendrá que habilitarlas para que cuenten lo antes posible con conexión a internet. Para tal efecto, se deberán realizar los cálculos del direccionamiento IP correspondiente a cada uno de los equipos que forman parte de las redes de las nuevas sucursales.

A partir de estos requerimientos, su equipo de trabajo tendrá que desarrollar las siguientes acciones:

**a.** Observar la siguiente topología:

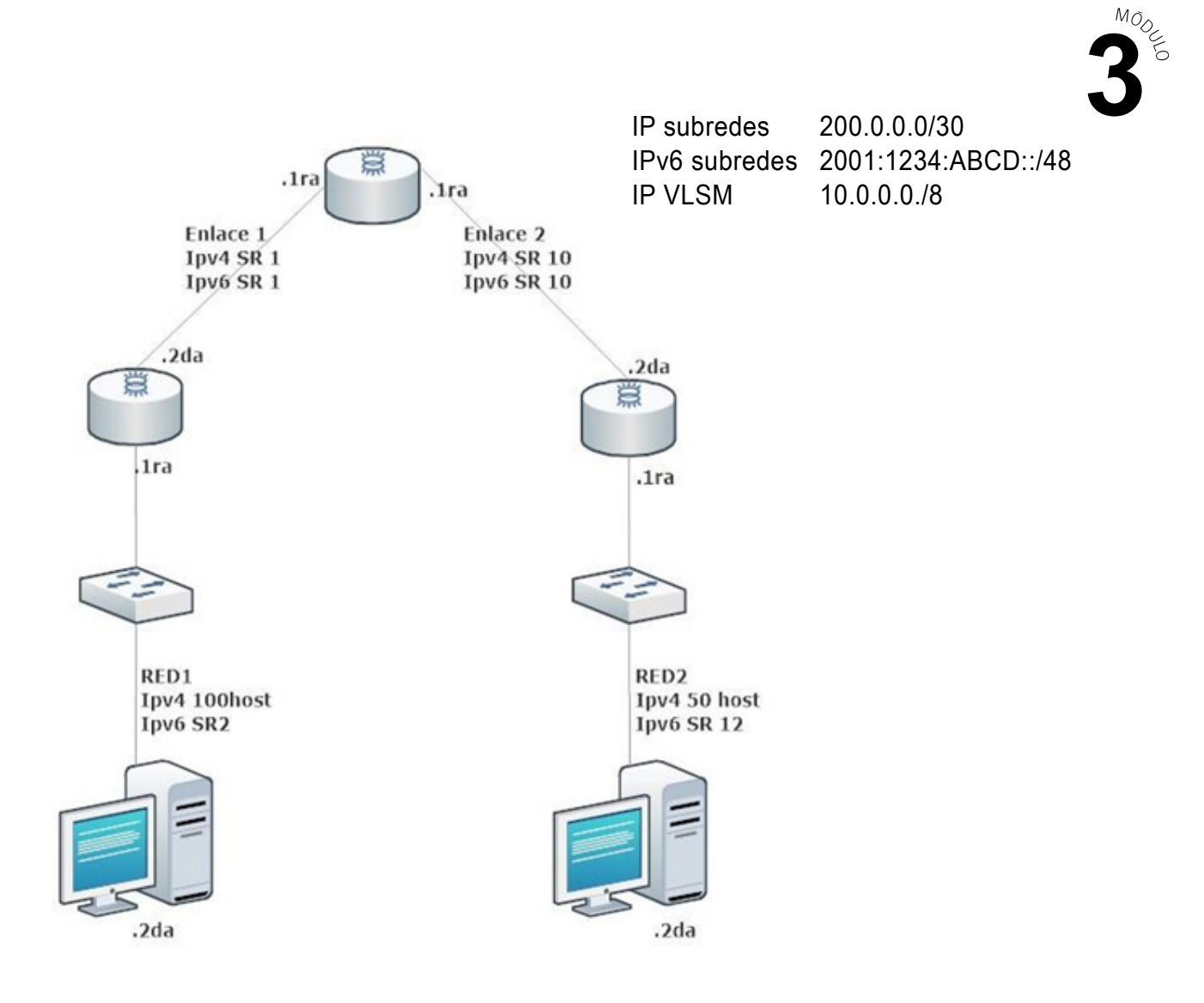

- **b.** A partir de los datos que aparecen en la topología, calcular las subredes para IPv4 e IPv6 y cálculos de VLSM para IPV4, de las redes LAN y WAN.
- **c.** Todos los resultados deberán estar ordenados en las casillas que se detallan a continuación:

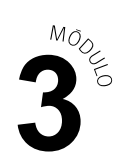

# **Subredes IPv4 e IPv6**

## **ENLACE 1**

#### **IPV4 SR 1**

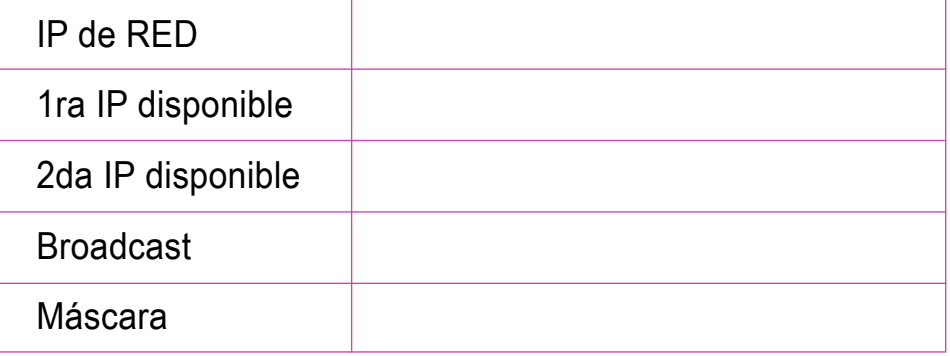

#### **IPV6 SR 1**

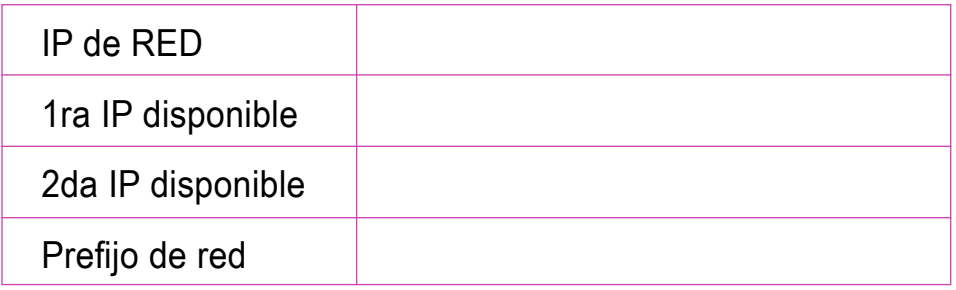

# **RED 1**

## **IPV6 SR 2**

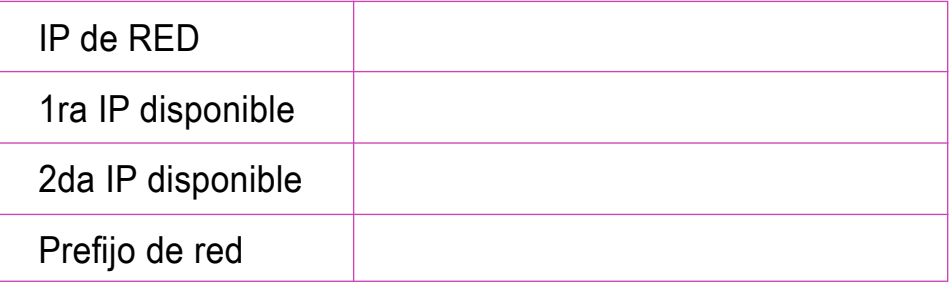

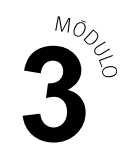

## **ENLACE 2**

#### **IPV4 SR 10**

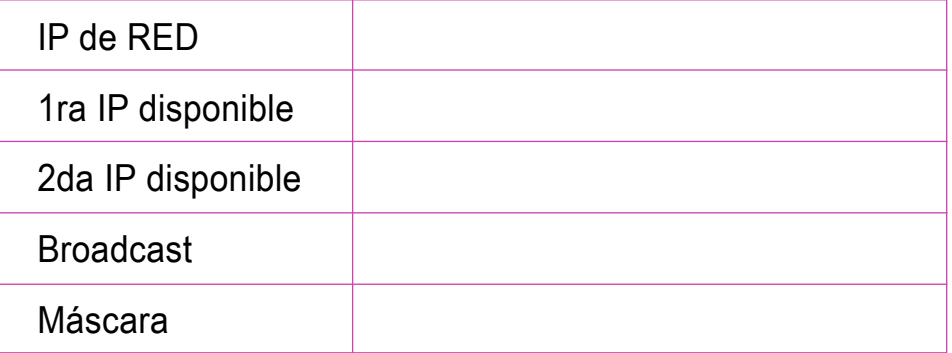

#### **IPV6 SR 10**

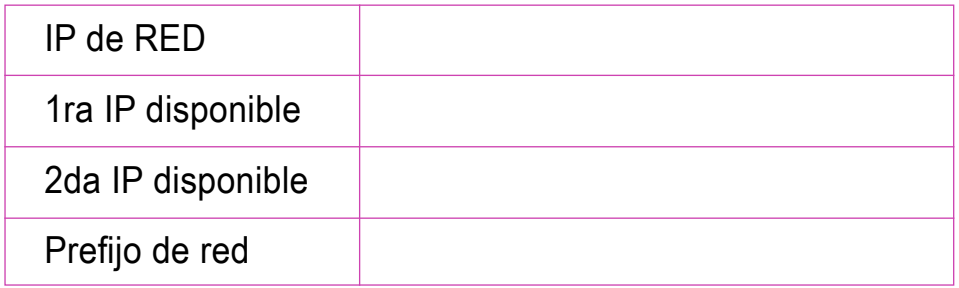

## **RED 2**

#### **IPV6 SR 12**

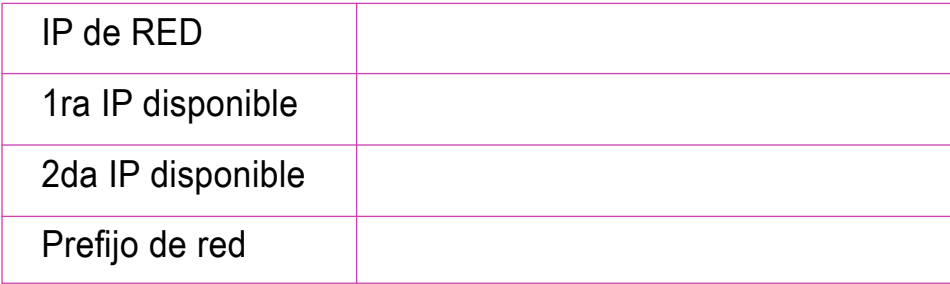

# **PRESENTAR ESTADO DE AVANCE PARA RETROALIMENTACIÓN.**

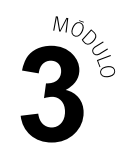

# **VLSM IPV4**

**RED 1**

#### **IPv4 100 HOST**

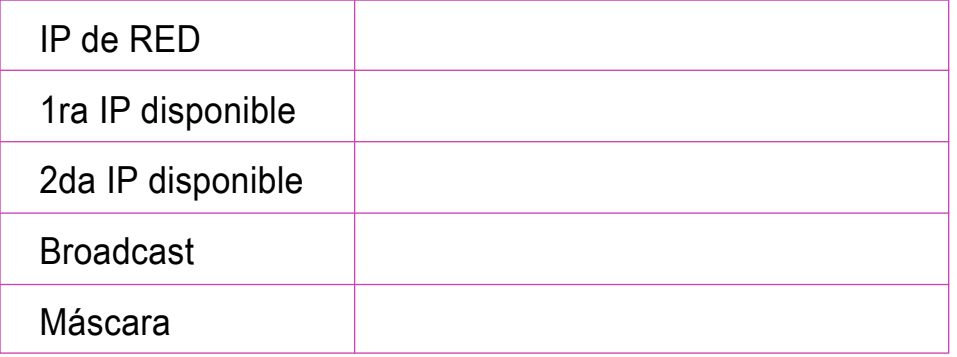

#### **RED 2**

#### **IPv4 50 HOST**

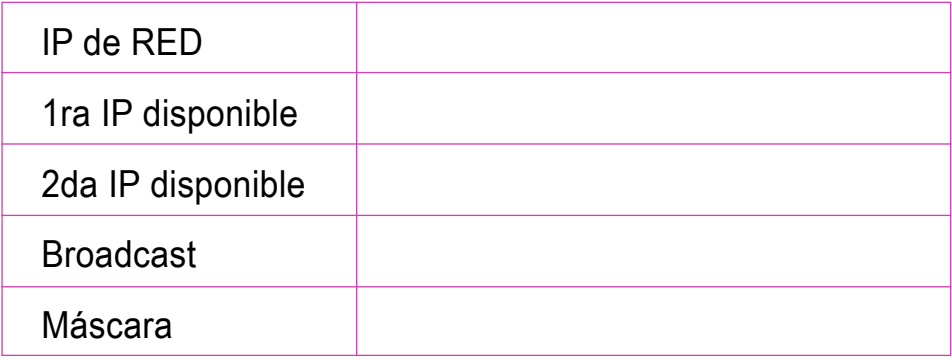

## **PRESENTAR ESTADO DE AVANCE PARA RETROALIMENTACIÓN.**

- **d.** Realicen la topología en el sistema de simulación de redes que se encuentra instalado en su computador.
- **e.** Configuren las interfaces de cada PC e interfaces de los routers con los resultados del direccionamiento IPv4 e IPv6.
- **f.** Verifiquen la conectividad entre el pc y el router en ambas redes LAN y entre los router para probar la conectividad en cada enlace utilizando el comando ping.
- **g.** Evidencien cada verificación mediante una captura de pantalla.

## **ACTIVIDAD 3**

Elaboren un informe técnico con los resultados obtenidos:

- **a.** Cálculos de direccionamiento IP obtenidos en la actividad.
- **b.** Verificación de las configuraciones de red en cada LAN y enlace entre routers.

\*Se adjunta Pauta de corrección de los cálculos de Actividad de Aprendizaje

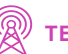